# **C++ Programming Basics Continued**

C++ Lecture 2

Nick Matthews

Adam Kohl

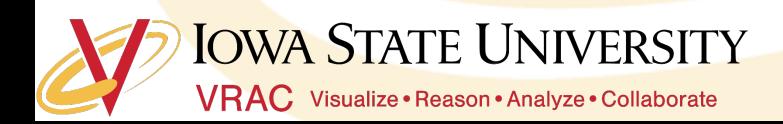

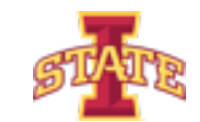

### **Motivation**

- o Much more to programming than printing out to the command line
- o What about if we want to
	- Do math?
	- Save text for later?
	- Organize data into a container?
	- Take in values from the user?
- o Today is devoted to more basic building blocks
	- Assigning Variables
	- User Input
	- Assigning and Using Arrays
	- Understanding and Using Operators

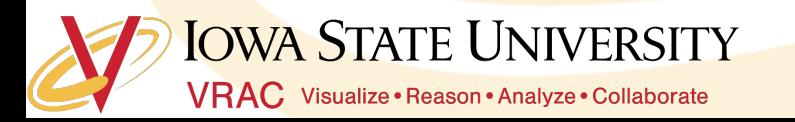

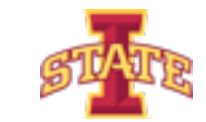

#### **What Are Variables?**

- ๏ Variables are containers for information
- ๏ C++ variable definitions are case sensitive
- o Different types of variables store different types of information
	- bool a variable type that is either true or false
	- $char a$  variable type that can hold a single character (e.g., 'x', 'y', 'z')
	- $\int$  int a variable type that can hold an integer value (e.g., 1, 2, -3)
	- float a variable type that can hold a decimal value up to around 7 digits
	- double a variable type that can hold a decimal value up to 15 digits
	- $\frac{1}{10}$  strings a variable type that can hold text (requires #include <string>)

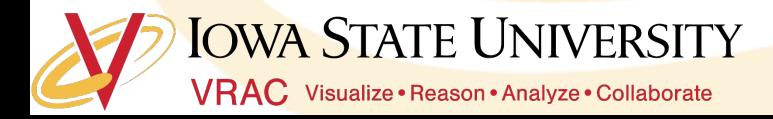

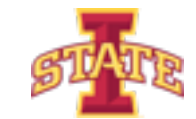

### **Assigning Variables**

o Variables are created using the <data-type> <name> format;

• Assign the variable a value using  $\langle$  name $\rangle$  =  $\langle$  value $\rangle$ ;

// Programming Basics Cont. bool aBoolVar;

 $a$ BoolVar = true;

bool anotherBoolVar = false;

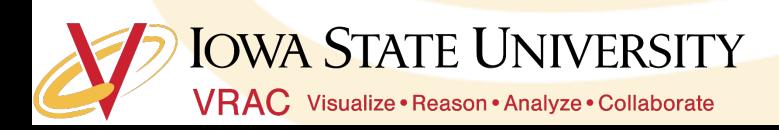

23

24

25

26

27

28

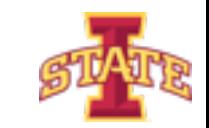

- o Try printing out the bool variable to the command line
- o What is the difference between the value printed out for a true vs a false assignment?

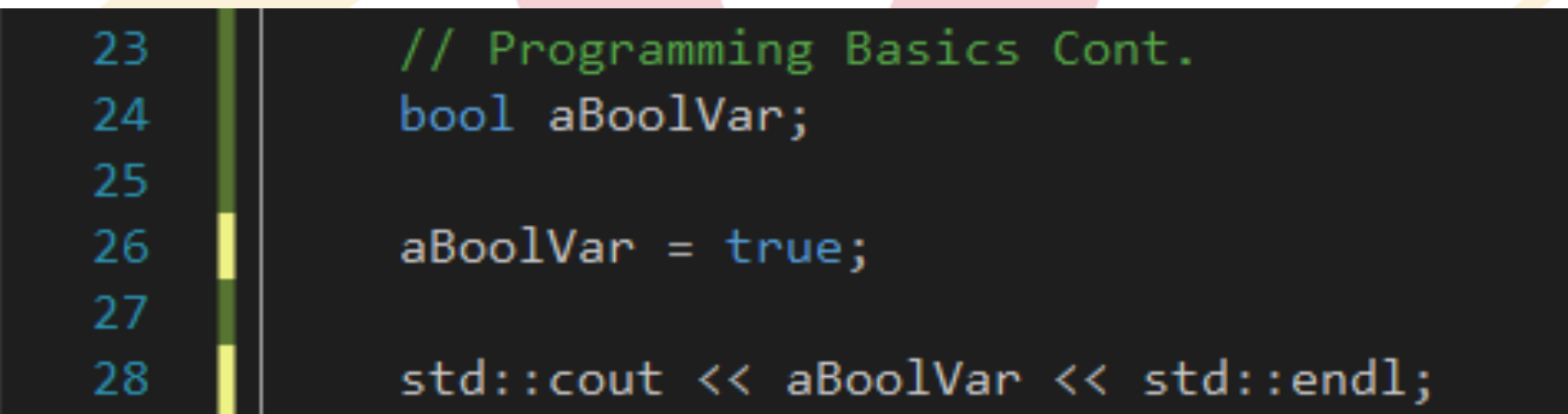

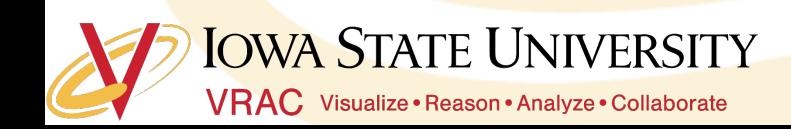

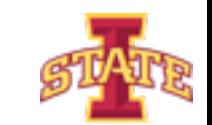

### **Assigning Float Variables**

- o What happens when you change the type to int or bool?
- o Try printing out the variable to the command line.

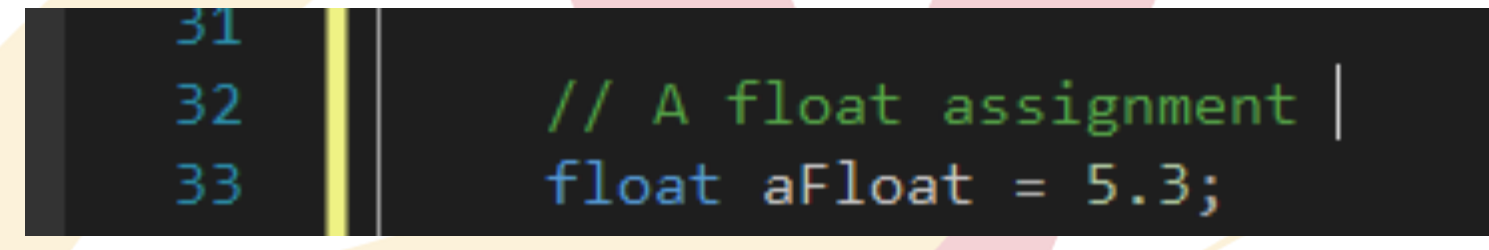

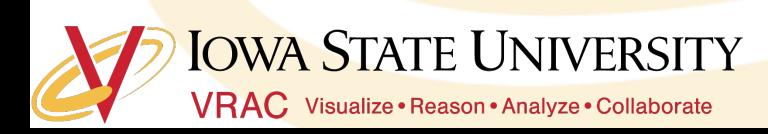

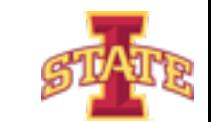

- o Create variables that have the following data types and assign values
	- char
	- int
	- double

#### C:\Windows\system32\cmd.exe

Hello World!  $bool: 1$ Press any key to continue  $\ldots$ 

#### o Print the variables out to the command line with a type label

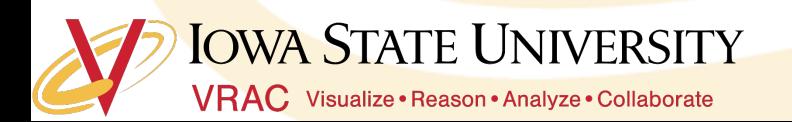

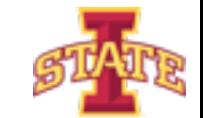

#### **User Command Line Input**

- o What if the user wants to assign a variable value?
- ๏ We use the cin stream

// Reading in a user defined value float aFloat; // Create a variable that holds type float

std::cout << "Enter a float value: " << std::endl; // Prompt the user to enter a value

std::cin >> aFloat; // Use cin to read in the value and assign it to the variable aFloat

std::cout << "The float entered is: " << aFloat << std::endl; // Print the value back out to the user

Enter a float value: 3.5 The float entered is: 3.5 Press any key to continue . . .

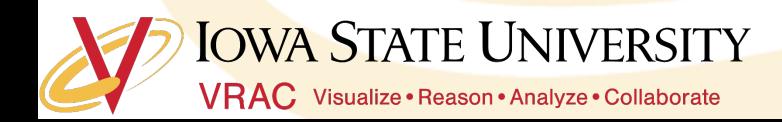

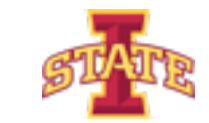

- o What happens when you enter a int?
- o What happens when you expect an int and get a float?
- ๏ Try it….....
- o Ask the user for a string and print it back to them

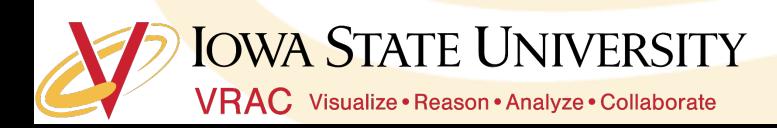

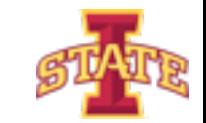

#### **Arrays**

- o Arrays are just a fancy way to store and organize variables
- o Arrays have a length that is indexed from 0

```
int myArray[4]; // Want an array with 4 slots to fill with ints
```

```
myArray[0] = 2; // Inxexing starts at 0!myArray[1] = 5; // Assign the second array slot to 5myArray[2] = 9;myArray[3] = 3; // This is the 4th slot at index 3
```
std::cout << "The 3rd value in myArray is: " << myArray[2] << std::endl;

The 3rd value in myArray is: 9 Press any key to continue . . .

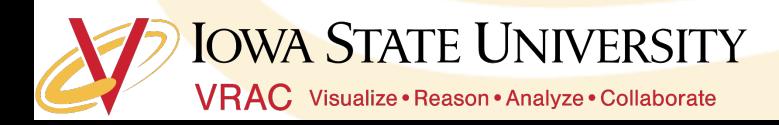

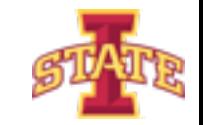

- ๏ Create an array of three user specified strings
- o Print strings out to user

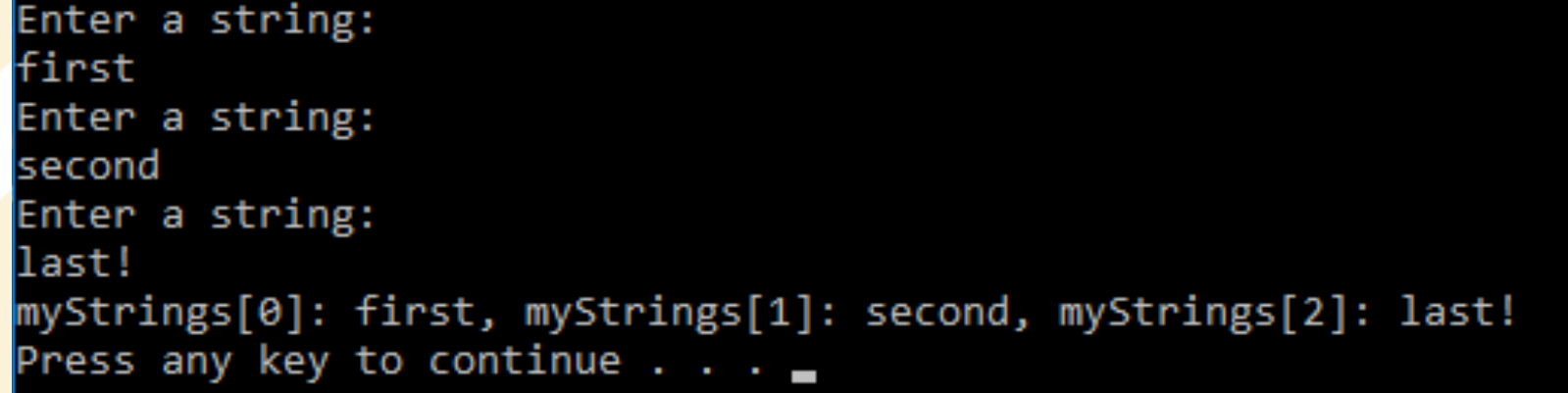

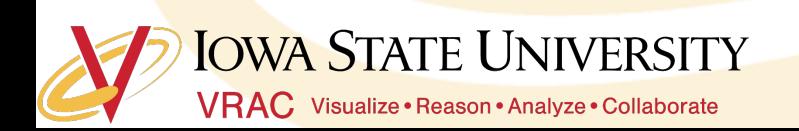

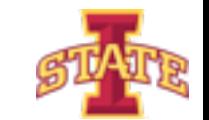

#### **Operators**

- o What if we want to add or multiply values together?
- ๏ Use standard math operators
	- $-$  +, -,  $*, \, /, \, \ldots$
- ๏ Equality operators
	- $==, !=, <, <=$
- ๏ Logical operators
	- &&, ||, !

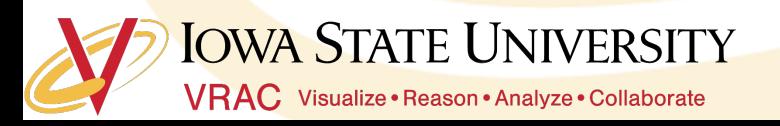

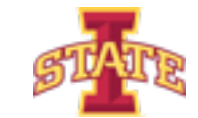

### **Using Addition Operators**

// Using Addition Operators int myInt1; int myInt2;

**IOWA STATE UNIVERSITY** 

VRAC Visualize · Reason · Analyze · Collaborate

std::cout << "Enter a int: " << std::endl; std::cin >> myInt1;

std::cout << "Enter a int: " << std::endl;  $std::cin \gg myInt2;$ 

std::cout << myInt1 << "+" << myInt2 << "=" << (myInt1 + myInt2) << std::endl;

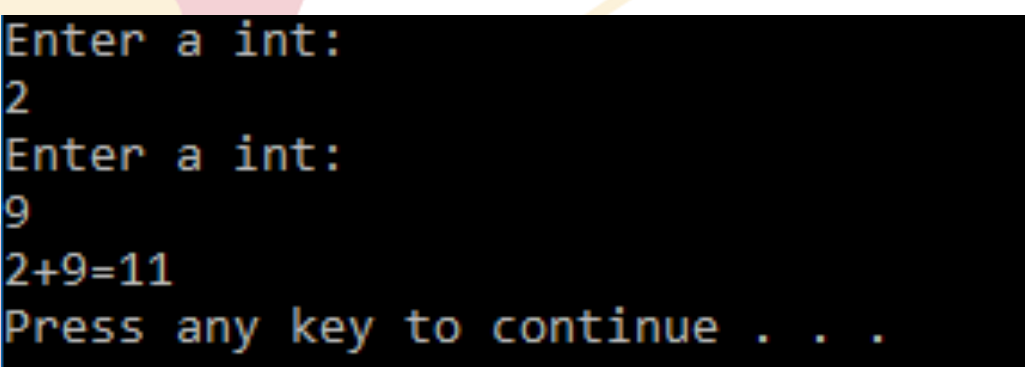

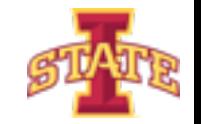

## **Questions?**

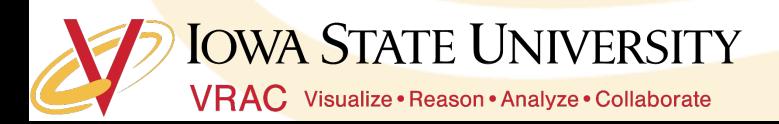

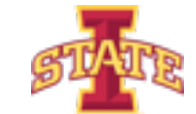

### **Assignment**

- o Create a program that takes in four user specified values and multiples the first two values together and divides by the sum of the last two
- o Display result to the user
- o Challenge: use one array to store all the values

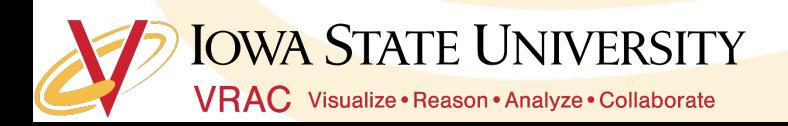

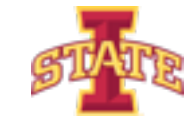